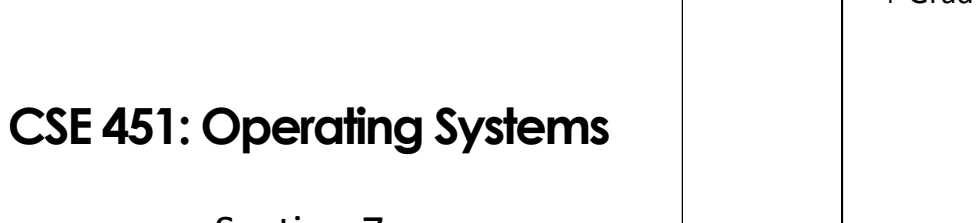

Section 7: Project 2b; Virtual Memory

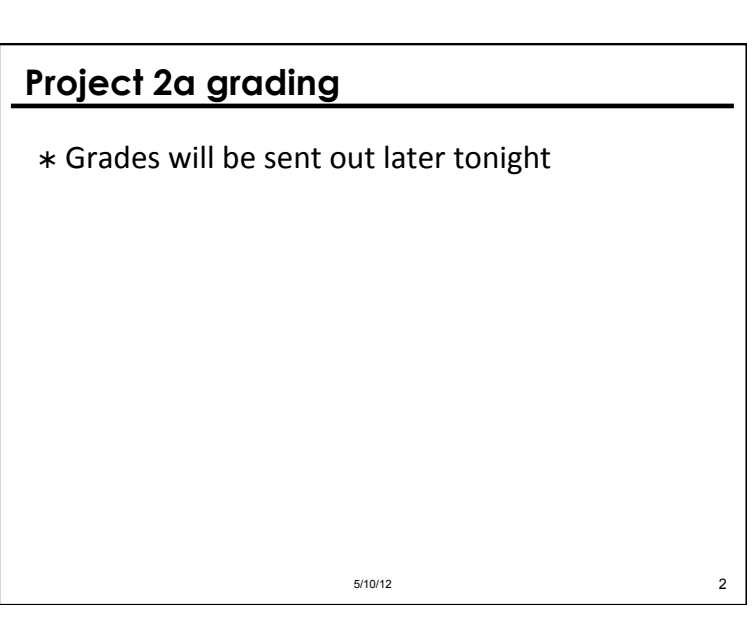

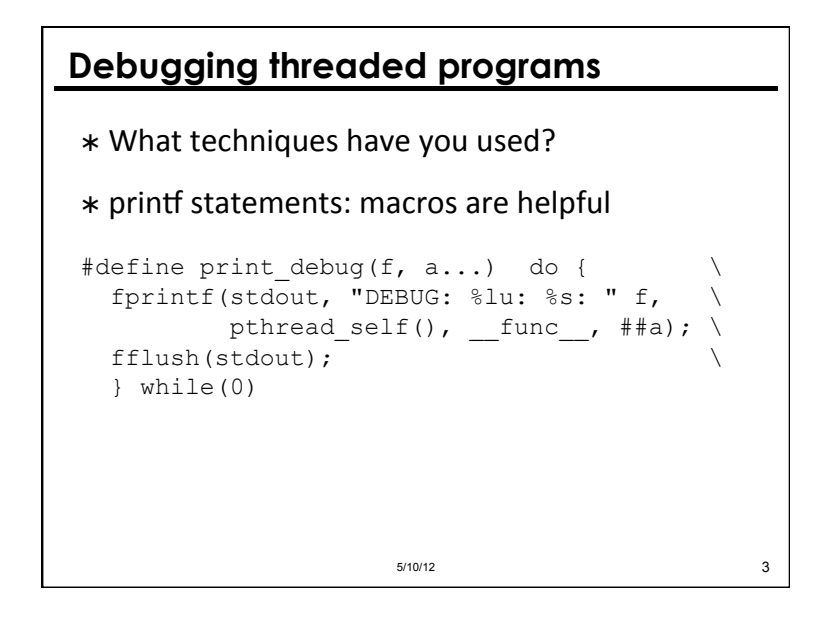

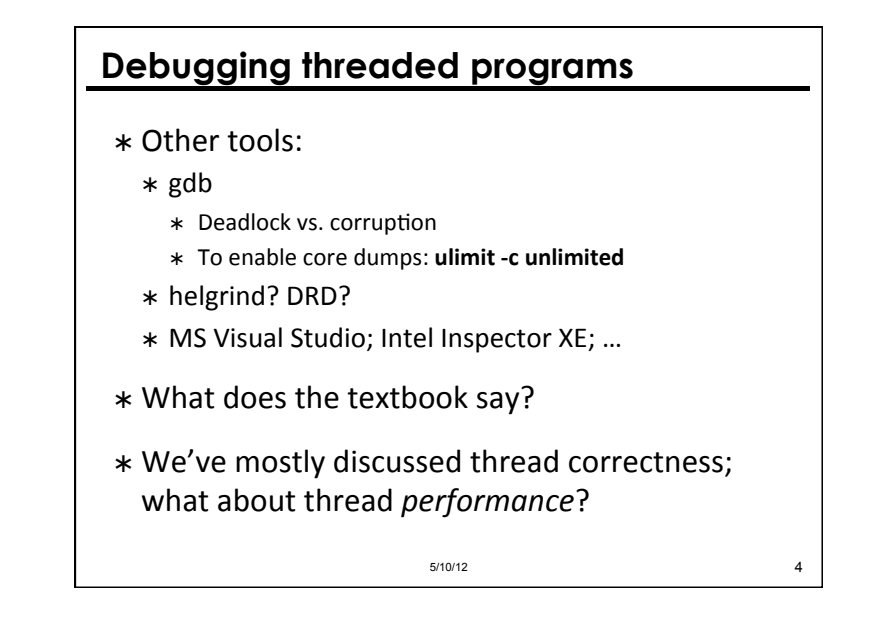

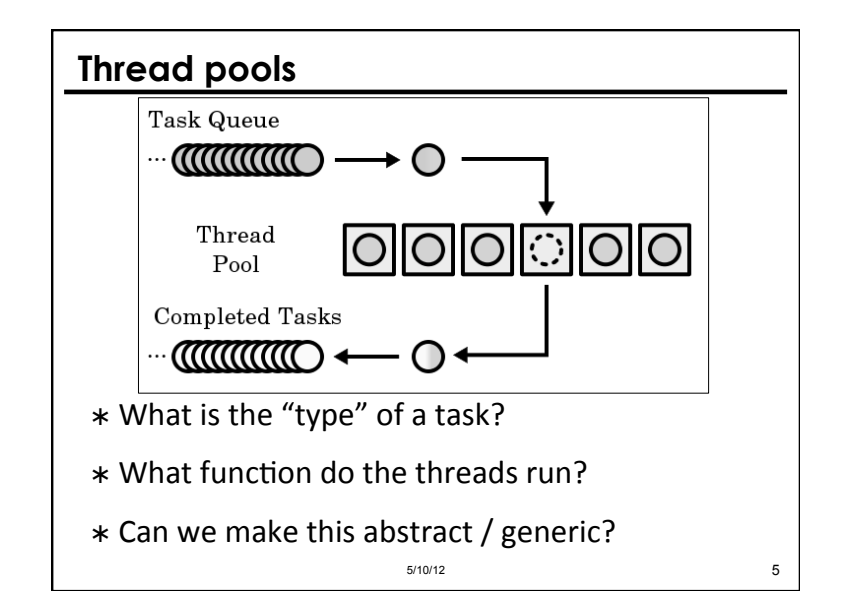

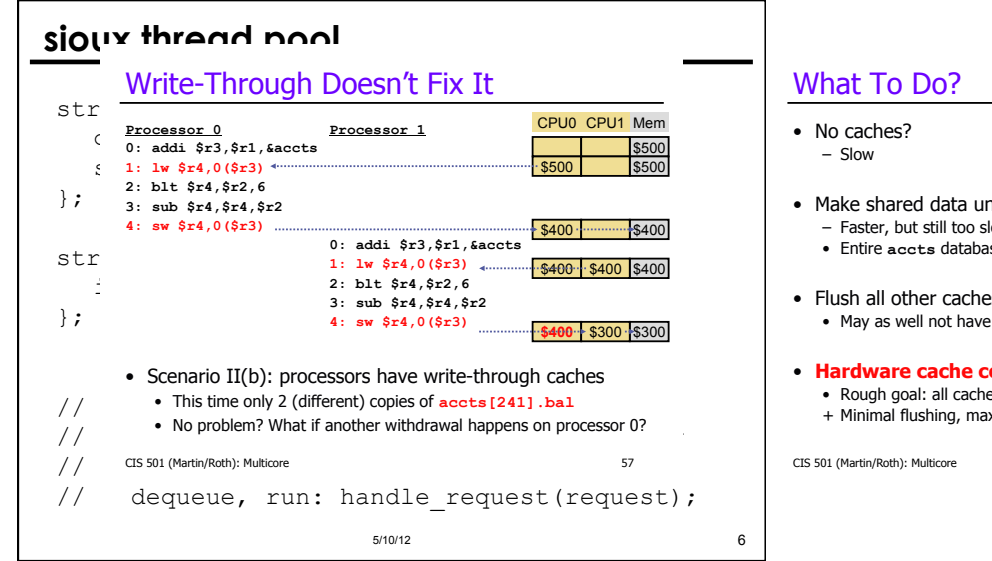

#### • **Hardware cache comers** • Rough goal: all cache

+ Minimal flushing, max

CIS 501 (Martin/Roth): Multicore

## Hardware Cache

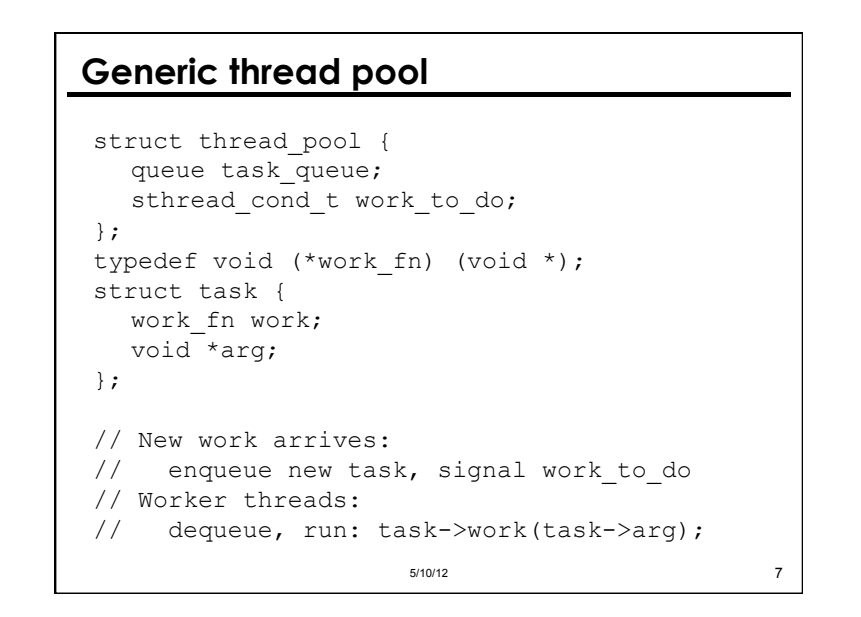

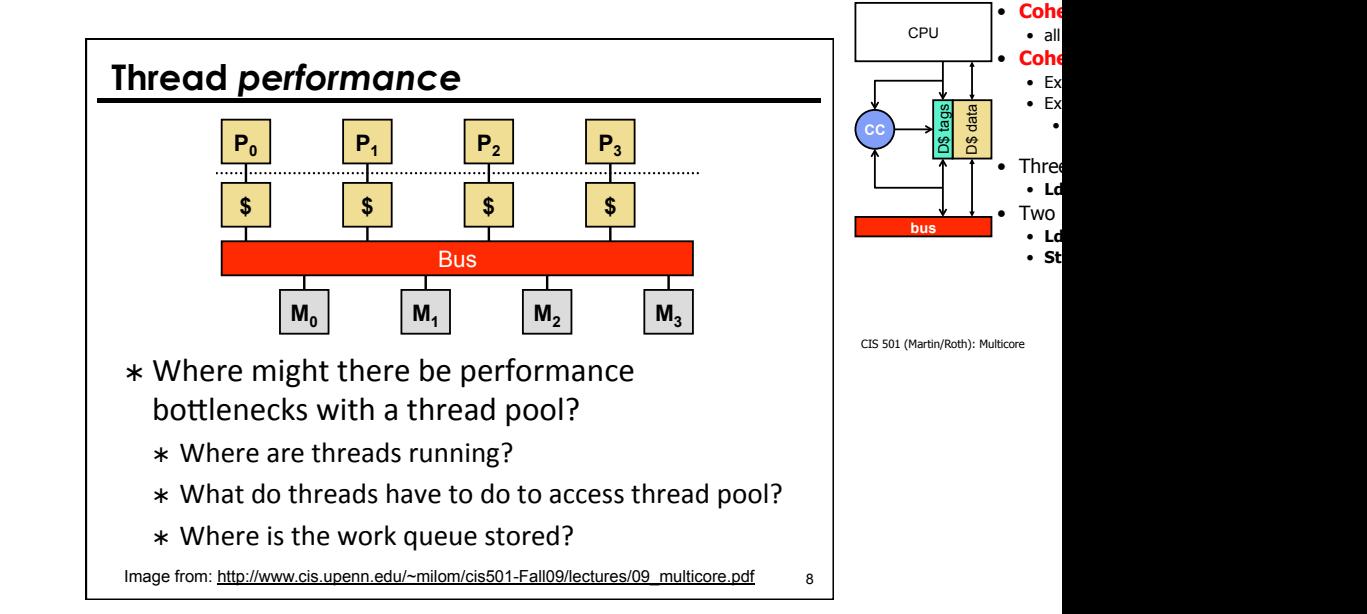

## **Synchronization is expensive**

- $*$  Explicit synchronization
	- $*$  Critical sections protected by mutexes, condition variables and queues
	- \* Strategies: reduce critical section size; atomic updates / lock-free data structures; RCU; ...
- $*$  Implicit synchronization
	- \* Through cache coherence / memory hierarchy
	- \* Strategies: partitioning / sharding

#### 5/10/12 9

# **Debugging thread performance**  \* How can we debug thread performance? \* Intuition? \* Profiling tools: \* cachegrind / callgrind \* Intel VTune Amplifier 5/10/12 10

## **sioux web server**

- $*$  Make the web server multithreaded
	- \* Create a thread pool
		- \* Suggestion: create separate thread pool.h, thread pool.c
	- \* Wait for a connection
	- $*$  Find an available thread to handle the request
		- \* Request waits if all threads busy
	- \* Once the request is handed to a thread, it uses the same processing code as before
- \* Use pthreads for parts 4 and 6: we won't test sioux with sthreads!

#### 5/10/12 11

## **Preemption (part 5)**

- $*$  Remember this tip from previous section:
	- \* One way to think about preemption-safe thread library:
		- \* Disable/enable interrupts in "library" context
		- \* Use atomic locking in "application" context
- \* Does locking / unlocking a mutex happen in "library context" or "application context"?

### 5/10/12 12

## **How** *not* **to implement mutexes**

```
sthread user mutex lock(mutex)
splx(HIGH);if (mutex->held) { 
   enqueue(mutex->queue, current thread);
   schedule next thread();
} else { 
   mutex->held = true;
} 
splx(LOW);
```
 $5/10/12$  13

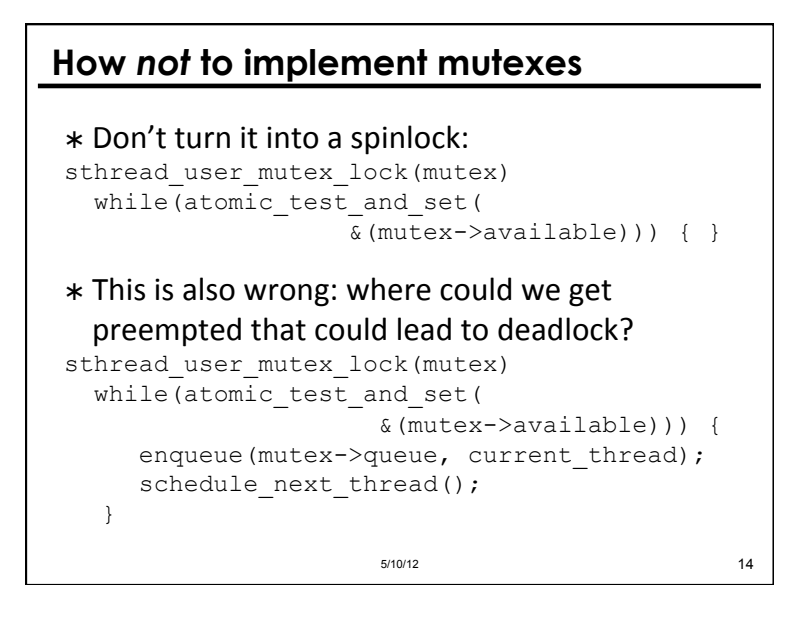

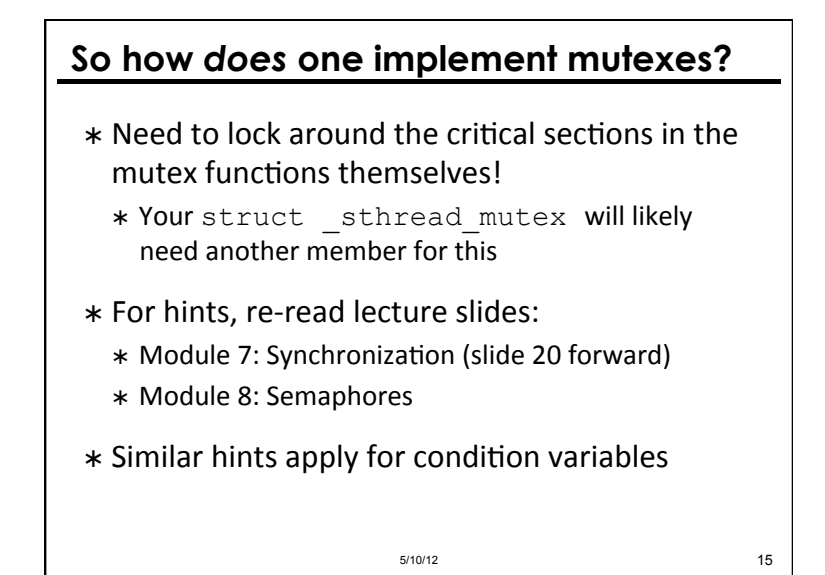

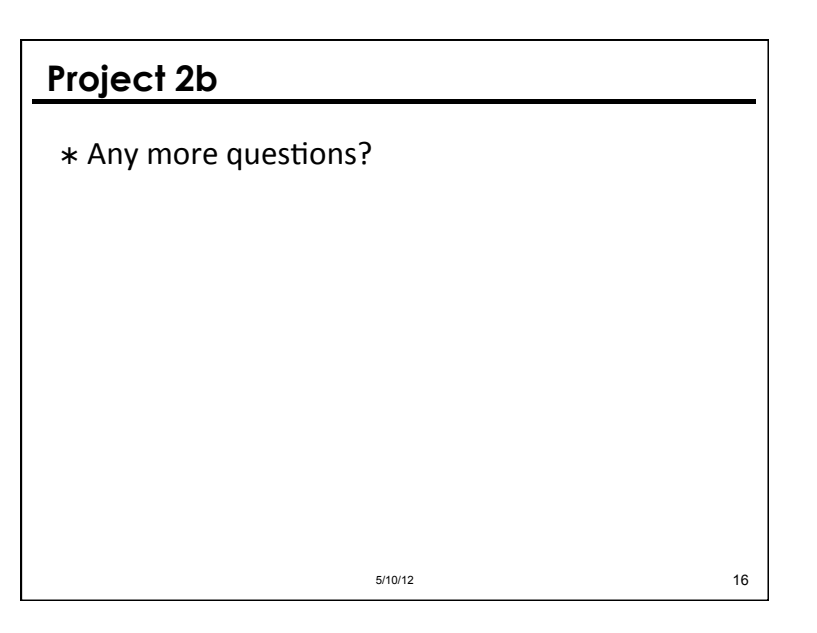

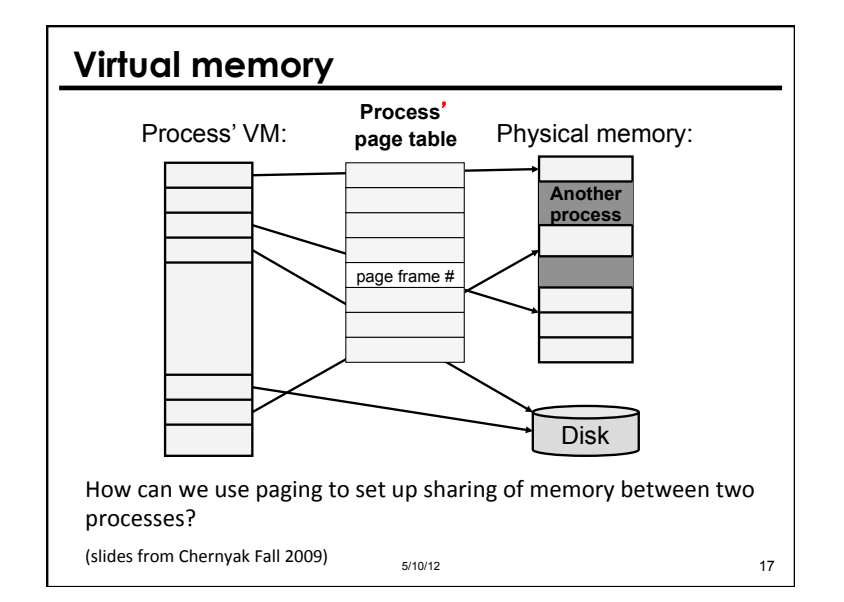

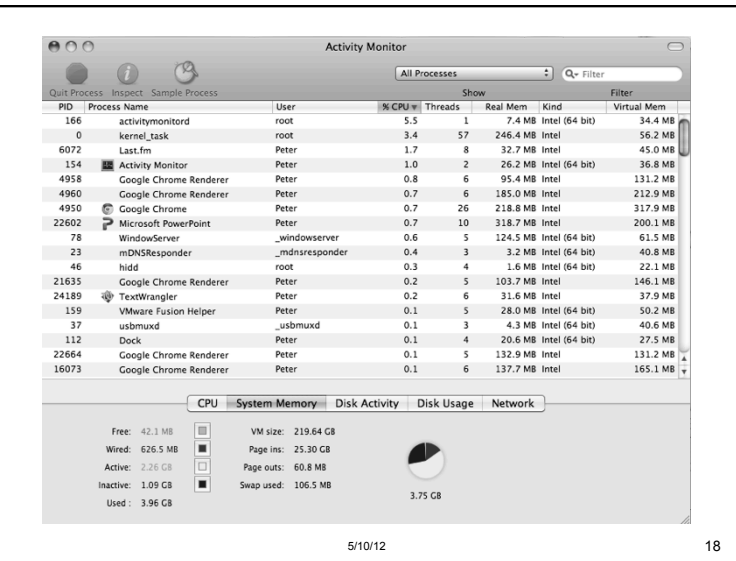

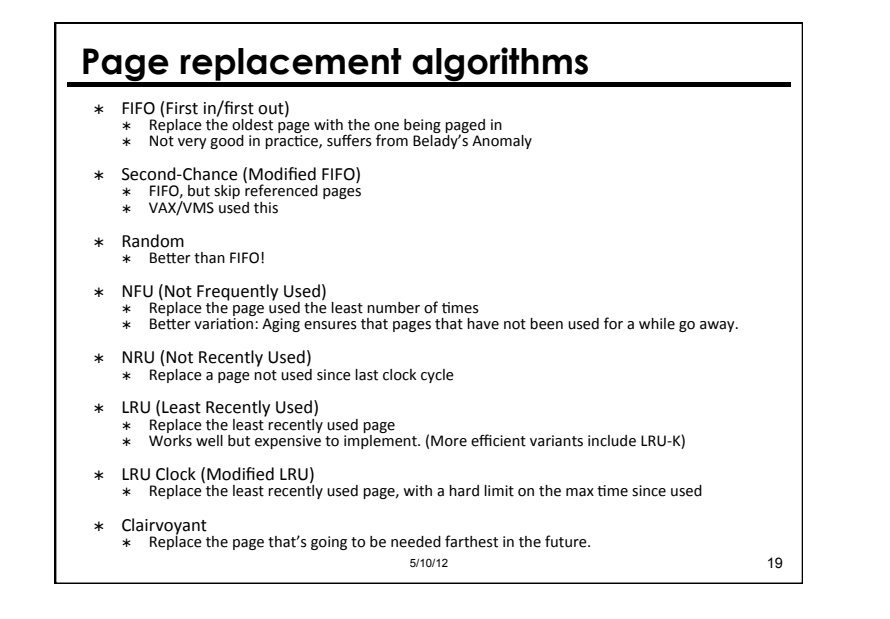

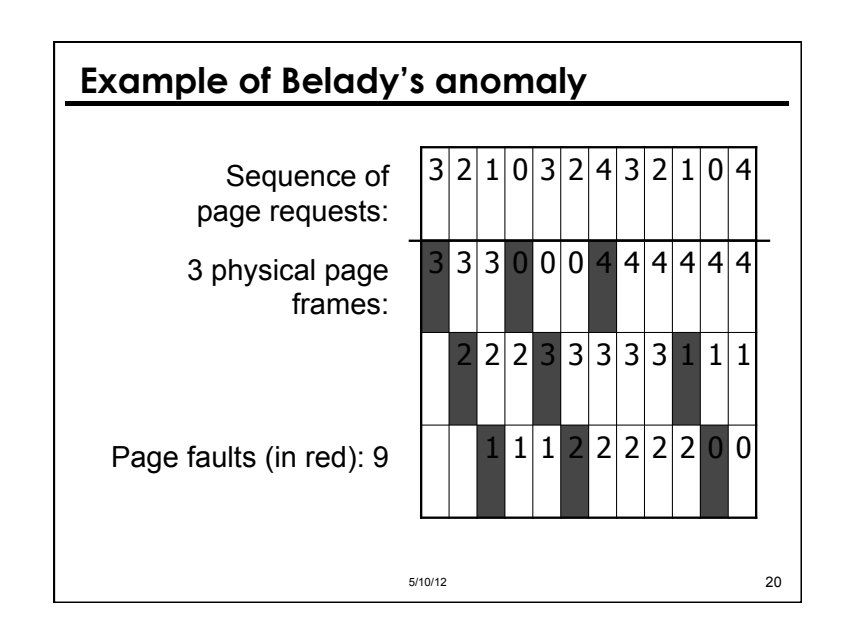

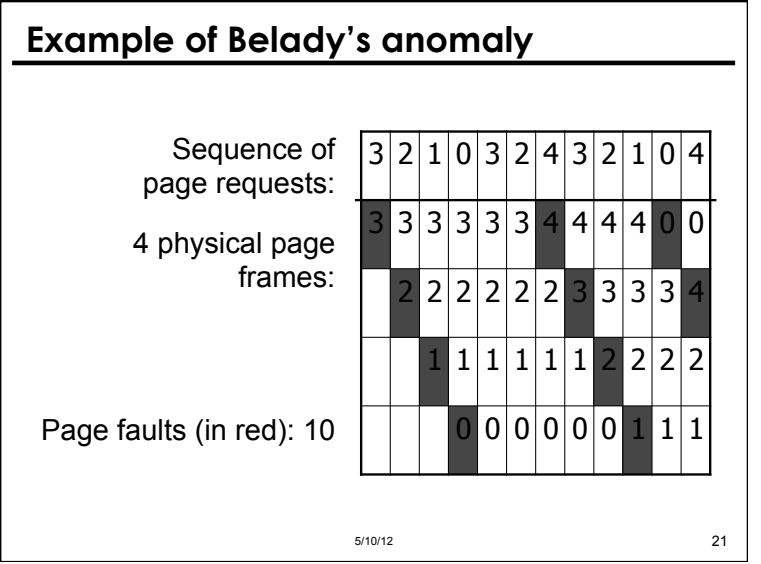